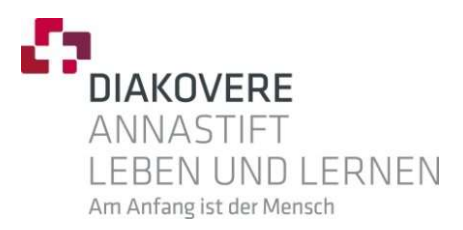

#### Berufsbildungswerk

Interessengruppe Amateurfunk des Bereiches Ausbildung Elektro & IT Autor: Christian Mader (DL9CMA)

# Einführung

#### In die Betriebsart D-Star unter Verwendung der Funkstation DB0BBW

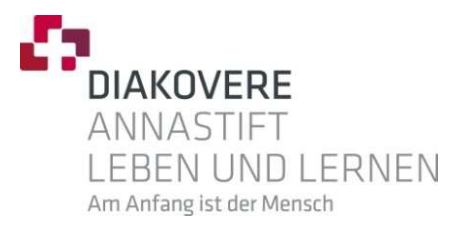

# 1. Vorstellung

DeltaBravoNullBravoBravoWhisky

## 1.1. DeltaBravoNullBravoBravoWhisky

DB0BBW ist eine Funkstation auf dem Hochhaus des Annastift Berufsbildungswerkes und ist im Rahmen eines Amateurfunkprojektes mit den Auszubildenden aus dem Bereich Elektro&IT im 3.Quartal 2022 entstanden.<br>
Auszubildenden aus dem Bereich Elektro&IT im 3.Quartal 2022 entstanden.<br>
Auszubildenden aus dem Bereich Elektro&IT im 3.Quartal 2022 entstanden.<br>
Inf

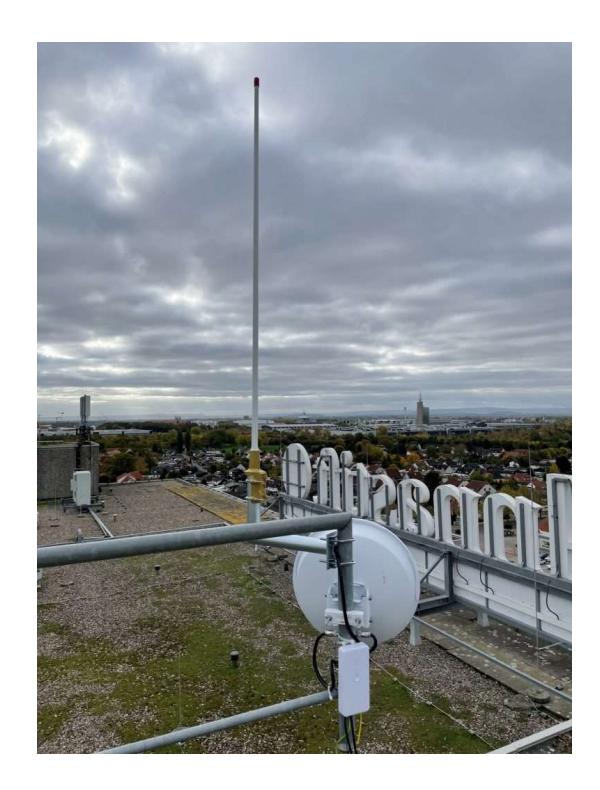

Information rund um die Antenne: Procom CXL 70-3LW/l in 45m ü.G.

#### Leistungsmerkmale:

- Breitbandige Kolinear-Antenne
- Windlast: 33 N @ 160 km/h
- Gesamtlänge ca. 1,4m
- Gewinn: 5 dBi, 3dBd
- Bandbreite 30 MHz (420-450 Mhz)
- anstehende Sendeleistung liegt bei  $~^{\sim}$ 11 Watt

## 1.1. DeltaBravoNullBravoBravoWisky

Im 13.Stockwerk befindet sich neben der üblichen Providertechnik auch die Technik (Herzstück) von DB0BBW.

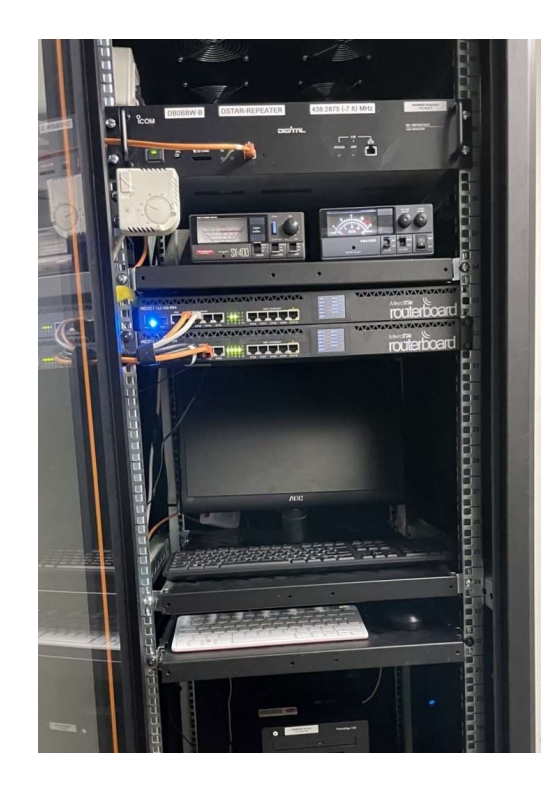

Information zur Stromversorgung: Stromversorgung mit Notstrom via Blockkraftwerk n der üblichen Providertechnik auch die<br>
ück) von DB0BBW.<br> **Information zur Stromversorgung:**<br>
Stromversorgung mit Notstrom via<br>
Blockkraftwerk<br> **Hardware und Anbindung:**<br>
• ICOM ID-RP4010V<br>
• Duplexer mit 6 Stoppband-Filt

#### Hardware und Anbindung:

- ICOM ID-RP4010V
- 
- Raspberry PI400 als IrcDDBGateway
- Glasfaser-Anbindung für Internet
- DSL-Anbindung für Internet (Backup)
- HamNet-Anbindung via DB0CSH

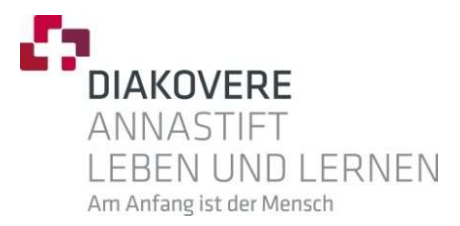

## 2. Betriebsart D-Star

Kurz und Knapp erklärt

## 1.D-Star Kurz und Knapp erklärt

D-STAR steht für Digital Smart Technologies for Amateur Radio

- 
- 1.D-Star Kurz und Knapp erklärt<br> **D-STAR** *steht für <u>D</u>igital <u>S</u>mart Technologies for <u>A</u>mateur Radio<br>
 digitaler Übertragungsstandard für schmalbandige Übertragung<br>
 wurde zwischen 1999 und 2001 durch den japanischen<br>* 1.D-Star Kurz und Knapp erklärt<br>
D-STAR steht für <u>Digital Smart Technologies for Amateur R</u>adio<br>
• digitaler Übertragungsstandard für schmalbandige Übertragung<br>
• wurde zwischen 1999 und 2001 durch den japanischen<br>
Anateu Amateurfunkverband Japan Amateur Radio League entwickelt. 1.D-Star Kurz und Knapp erklärt<br>
1.D-Star *steht für <u>Digital Smart Technologies for A</u>mateur <u>R</u>adio<br>
• digitaler Übertragungsstandard für schmalbandige Übertragung<br>
• wurde zwischen 1999 und 2001 durch den japanischen<br>
•* 9-STAR *steht für <u>D</u>igital <u>S</u>mart Technologies for <u>A</u>mateur <u>R</u>adio<br>
• digitaler Übertragungsstandard für schmalbandige Übertragung<br>
• wurde zwischen 1999 und 2001 durch den japanischen<br>
• Anfänglich nur ICOM später auc* • digitaler Übertragungsstandard für schmalbandige Übertragung<br>• wurde zwischen 1999 und 2001 durch den japanischen<br>• Amateurfunkverband Japan Amateur Radio League entwickelt.<br>• Anfänglich nur ICOM später auch Kennwood (TH • wurde zwischen 1999 und 2001 durch den japanischen<br>
Amateurfunkverband Japan Amateur Radio League entwickelt.<br>
• Anfänglich nur ICOM später auch Kennwood (TH-D74)<br>
• Offenes Protokoll mit digitaler GMSK-Frequenzumtastung
- 
- 
- 
- 

## 1.D-Star Kurz und Knapp erklärt

#### D-Star Netz-Protokolle

- **1.D-Star Kurz und Knapp e<br>
D-Star Netz-Protokolle<br>
 D-Plus (REF)<br>
Für die Datenübertragung zwisch<br>
Reflektor wird das Netzwerkproto** Für die Datenübertragung zwischen Repeater und dem REF-D-Star Kurz und Knapp erklärt<br>Star Netz-Protokolle<br>D-Plus (REF)<br>Für die Datenübertragung zwischen Repeater und dem REF-<br>Reflektor wird das Netzwerkprotokoll DPlus genutzt<br>Registrierung im US-Trust-System erforderlich Registrierung im US-Trust-System erforderlich 1.D-Star Kurz und Knapp e<br>
D-Star Netz-Protokolle<br>
• D-Plus (REF)<br>
Für die Datenübertragung zwisch<br>
Reflektor wird das Netzwerkprotok<br>
Registrierung im US-Trust-Syster<br>
• D-Extra (XRF)<br>
Für die Datenübertragung zwisch<br>
Ref **itar Netz-Protokolle<br>D-Plus (REF)**<br>Für die Datenübertragung zwischen Repeater und dem REF-<br>Reflektor wird das Netzwerkprotokoll DPlus genutzt<br>**Registrierung im US-Trust-System erforderlich**<br>D-Extra (XRF)<br>Für die Datenüber • D-Plus (REF)<br>• D-Plus (REF)<br>Für die Datenübertragung zwisch<br>Reflektor wird das Netzwerkprotor<br>Registrierung im US-Trust-Syster<br>• D-Extra (XRF)<br>Für die Datenübertragung zwisch<br>Reflektor wird das Netzwerkprotor<br>• DCS<br>stamm
- Für die Datenübertragung zwischen Repeater und dem XRF-For the Brackmanning and the Reflektor wird das Netzwerkprotokoll DPlus genutzt<br>Registrierung im US-Trust-System erforderlich<br>D-Extra (XRF)<br>Für die Datenübertragung zwischen Repeater und dem XRF-<br>Reflektor wird das Netzwer
- 

stammt aus DL und war/ist ein zentralisiertes System, dass nur von wenigen OMs in DL betrieben wird. Für die Übertragung wird

## 1.D-Star Kurz und Knapp erklärt

#### D-Star Netz-Protokolle

£3

1.D-Star Kurz und Knapp e<br>
D-Star Netz-Protokolle<br>
• XLX<br>
Diese Reflektoren unterstützen alle dones Protokolle<br>
DCS und zusätzlich ein eigenes Protokolle Diese Reflektoren unterstützen alle drei Protokolle REF, XRF, DCS und zusätzlich ein eigenes Protokoll, das nur zum Verbinden von Reflektoren verwendet wird. Des Weiteren sind diese sehr vielseitig und können u.a. auch für DMR und Fusion mit vollständiger Audiotranskodierung genutzt werden. **D-Star Netz-Protokolle**<br>
• XLX<br>
Diese Reflektoren unterstützen alle drei Pro<br>
DCS und zusätzlich ein eigenes Protoko<br>
Verbinden von Reflektoren verwendet w<br>
Des Weiteren sind diese sehr vielseitig und für DMR und Fusion m

ermöglicht direktes Rufzeichen-Routing ohne US-Trust-Registrierung zwischen den in ircddb.net angebundenen Repeatern.

Repeater müssen hierfür bei ircDDB.net registrieren sein.

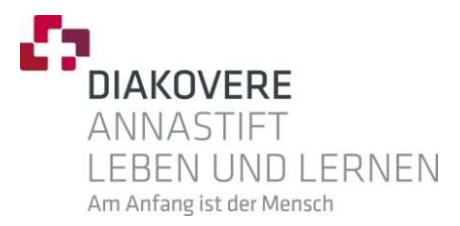

# 3. DR-Mode Einstellungen

Was Sie vor dem ersten QSO wissen sollten.

# 3. Was Sie vor dem ersten QSO wissen sollten. **VOT dem ersten QSO wissen sonder Station besteht immer aus:**<br>Jede D-Star Station besteht immer aus:<br>RPT1) mit der Kennung **A** für 23cm, **B** für 70cm oo

Einem Repeater-TRX (RPT1) mit der Kennung A für 23cm, B für 70cm oder C für 2m hinter seinem Rufzeichen (Besp. DB0BBW B)

> Einem Gateway (RPT2) mit der Kennung G hinter dem Rufzeichen für die Anbindung an das Internet oder HamNet Über dieses Gateway wird u.a. auch das APRS-Signal übertragen

Um seine QSOs richtig führen zu können, sollten daher folgende Dinge beachtet werden.

Die meisten D-Star Stationen wie auch DB0BBW sind meistens via Gateway mit einem Reflektor verbunden. Daher sollte immer darauf geachtet werden, dass im DR-Mode unter dem Punkt "TO" immer die für den richtigen Zweck benötigte Einstellung verwendet wird. nnen, sollten daher folgende Dinge beachtet<br>
werden.<br>
DB0BBW sind meistens via Gateway mit einem<br>
mer darauf geachtet werden, dass im DR-Mode<br>
ir den richtigen Zweck benötigte Einstellung<br>
wendet wird.<br>
es sind u.a.<br> **Loca** werden.<br>
ch DB0BBW sind meistens via Gateway mit ei<br>
immer darauf geachtet werden, dass im DR-M<br>
efür den richtigen Zweck benötigte Einstellun<br>
erwendet wird.<br>
Dies sind u.a.<br> **Local CQ<br>
teway CQ (lokal)**<br> **Use Reflector**<br>

Dies sind u.a. Gateway CQ (lokal) Gateway CQ (Repeater übergreifend) CallSign-Routing

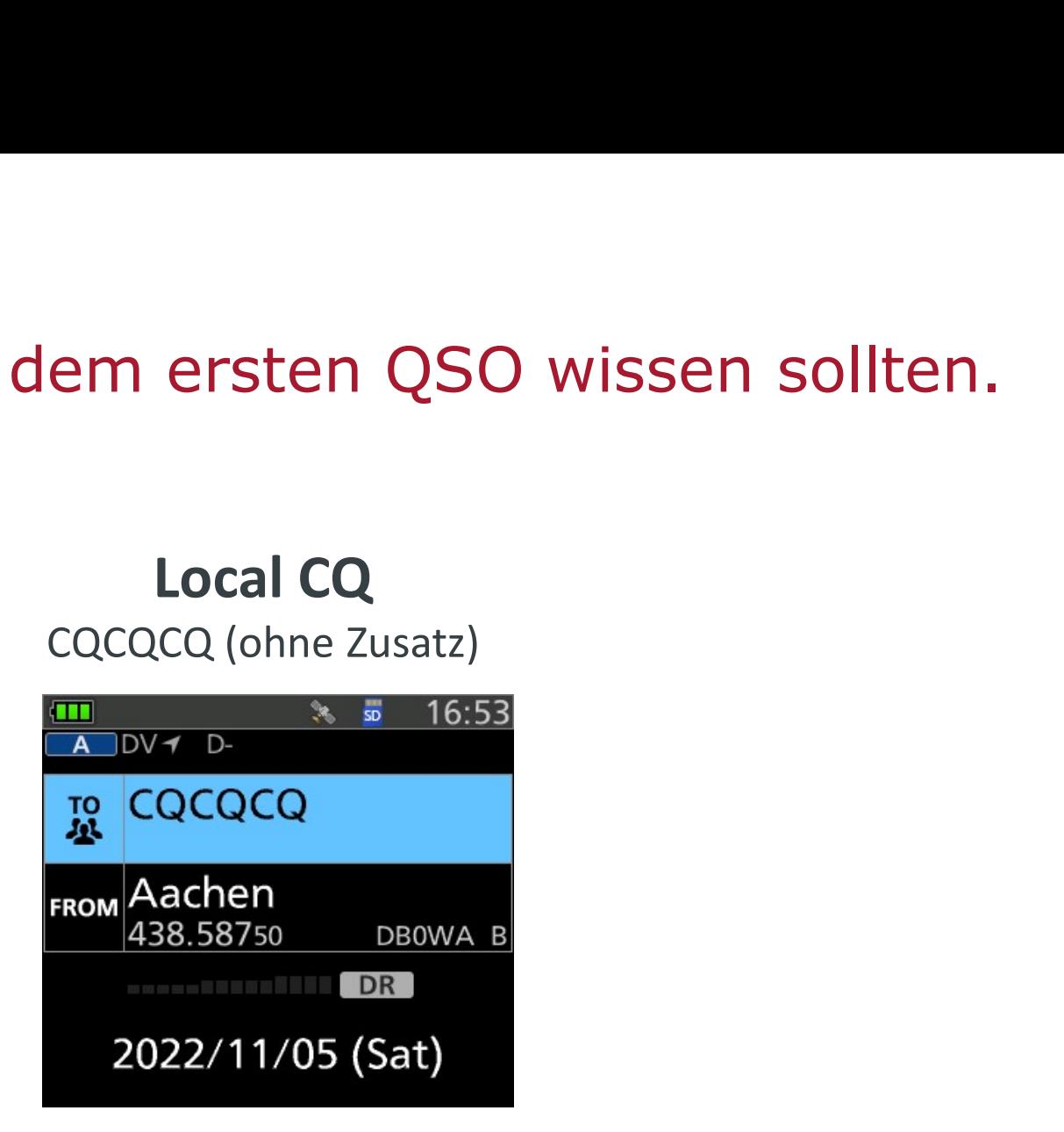

Es wird kein Gateway genutzt Sie werden nur auf dem gewähltem Repeater gehört Kein DPRS (aprs.fi) möglich ACHTUNG! Gefahr vor sog. Geistergesprächen

## Gateway CQ

Für lokale QSO

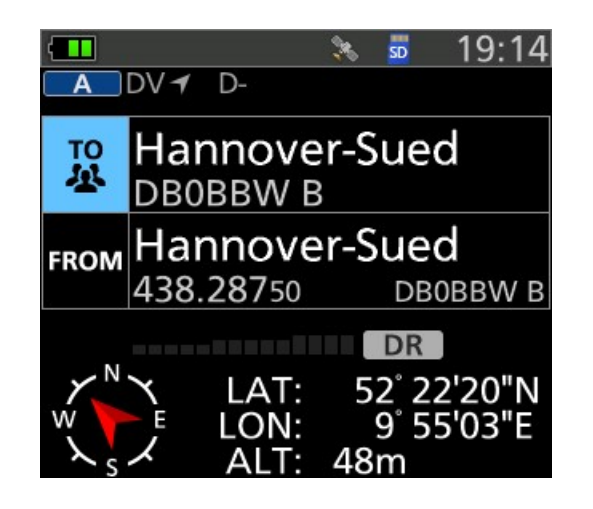

Das lokale Gateway wird mitbenutzt. Sie werden weiterhin nur auf dem gewähltem Repeater gehört DPRS (aprs.fi) Übertragungen sind möglich ACHTUNG! Gefahr vor sog. Geistergesprächen besteht weiterhin

#### Use Repeater CQCQCQ (mit Zusatz)

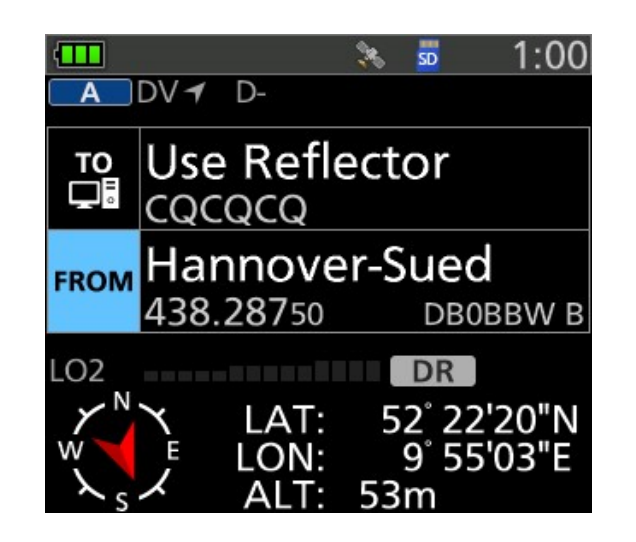

Das lokale Gateway wird mitbenutzt. Sie werden auf allen angebundenen Stationen des Reflektors gehört DPRS (aprs.fi) Übertragungen sind möglich Gewünschte Standardeinstellung um Geister-QSOs zu vermeiden

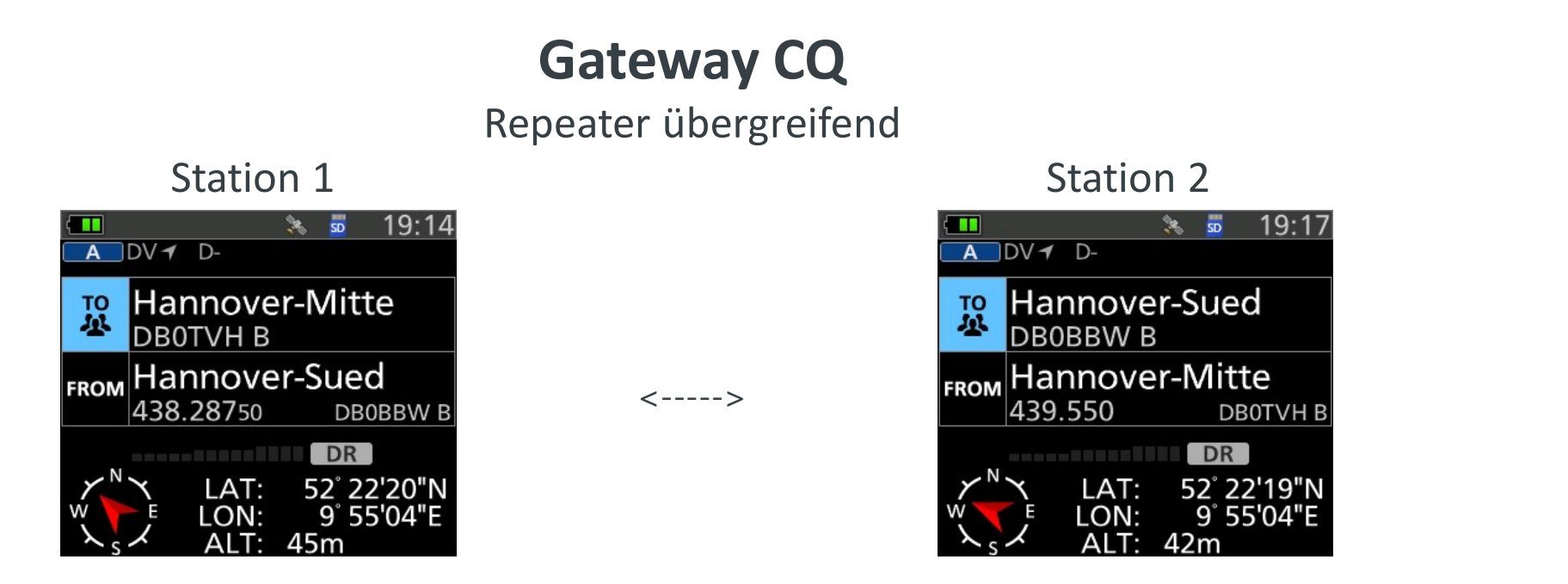

Sie werden auf beiden Repeatern gehört (nicht auf dem Reflektor) DPRS (aprs.fi) Übertragungen sind möglich

ACHTUNG! Gefahr vor Geistergesprächen, es müssen zwingend beide Stationen die richtige Einstellungen besitzen.

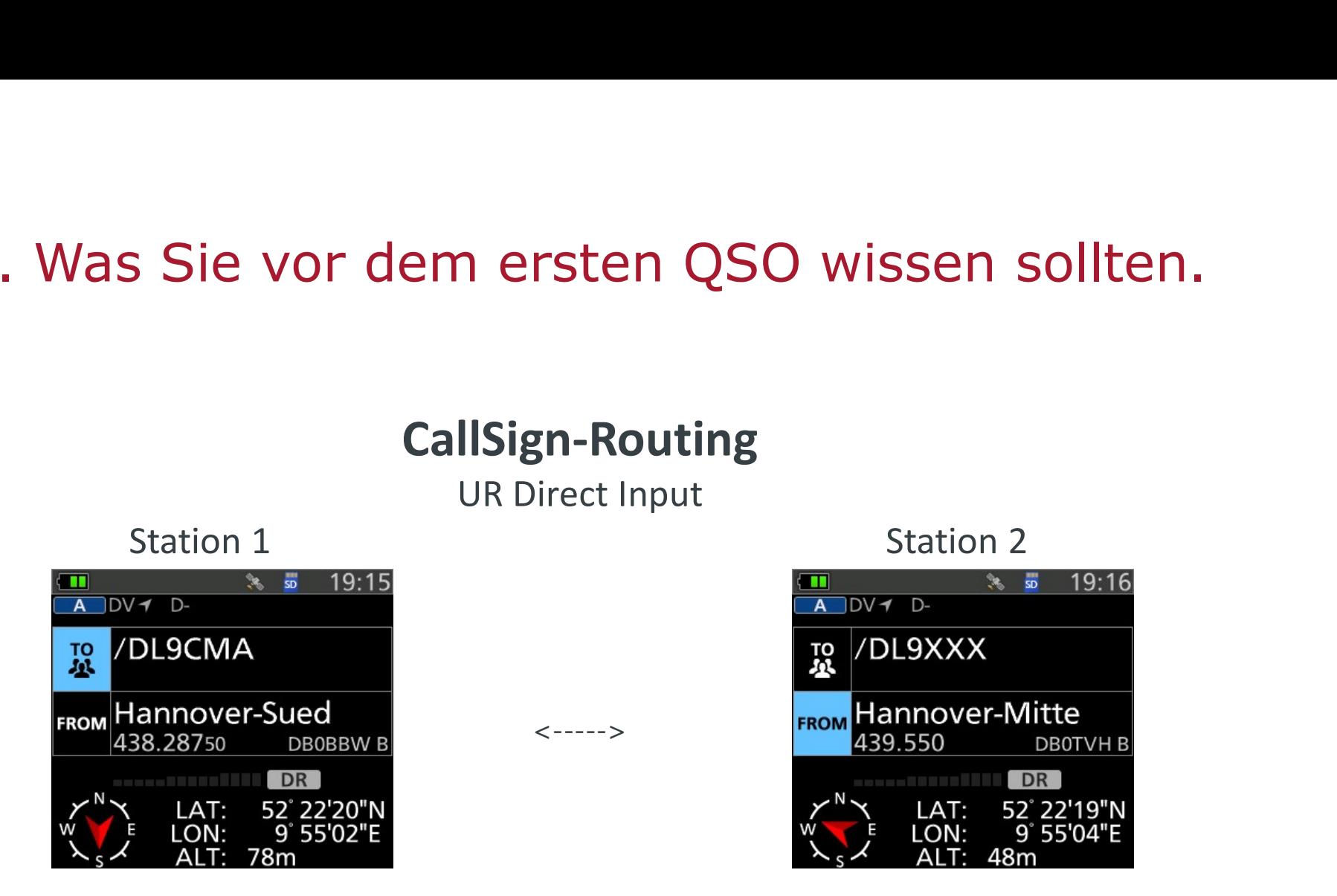

Sie werden lokal und automatisch auf dem Repeater gehört, wo die Gegenstelle sich zuletzt gemeldet hat

> ACHTUNG! Gefahr vor Geistergesprächen, es müssen zwingend beide Stationen die richtige Einstellungen besitzen.

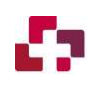

Zum Schluss noch der Hinweis, dass Sie bitte zwischen den einzelnen Durchgängen mindestens eine Pause von mindestens 3 Sekunden lassen.

Nur so kann Gewährleistet werden, dass alle Informationen ordnungsgemäß übertragen werden und andere OMs die Möglichkeit haben sich ebenfalls an dem Gespräch zu beteiligen!

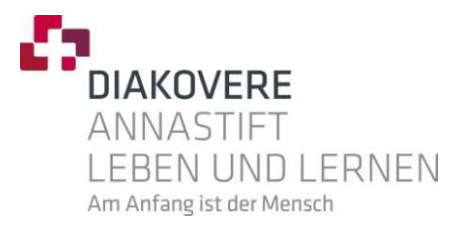

# 4. DR-Mode Zusatz

Temporäre Befehle

4. Temporäre Befehle<br>Neben den zuvor Vorgestellten "TO" Einstellungen, gibt es im DR-Mode auch<br>r <mark>Reflector</mark> temporäre Befehle, welche für den Betrieb sehr nützlich sein können. unter Reflector temporäre Befehle, welche für den Betrieb sehr nützlich sein können.

Dies sind u.a.

Befehle<br>
stellten "TO" Einstellungen, gibt es im DR-Mode<br>
Befehle, welche für den Betrieb sehr nützlich sei<br>
Dies sind u.a.<br>
Unlink Repeater (\_\_\_\_\_\_\_\_U)<br>
Link Reflector (XLX....L)<br>
Repeater Status (\_\_\_\_\_\_\_\_\_\_\_\_\_\_\_\_\_\_\_\_\_\_\_\_ The Magnetics Correction of the Magnetics Correction of the Magnetics Analytics Analytics Analytics Analytics Analytics Analytics Analytics Analytics Analytics Analytics Analytics Analytics Analytics Analytics Analytics An Repeater Status (\_\_\_\_\_\_\_\_I) Echo-Test (  $E$ )

Reflector temporäre Befehle, welche für den Betrieb sehr nützlich sein können.<br>
Dies sind u.a.<br>
Unlink Repeater (U)<br>
Link Reflector (XLX....L)<br>
Repeater Status (U)<br>
Echo-Test (U)<br>
Echo-Test (U)<br>
Echo-Test (U)<br>
Echo-Test (U dass die Eingabe immer 8 Zeichen lang sein muss. Ggf. müssen Leerzeichen vorangestellt werden. Bsp: \_\_\_\_\_\_\_\_I für die Repeaterinfo

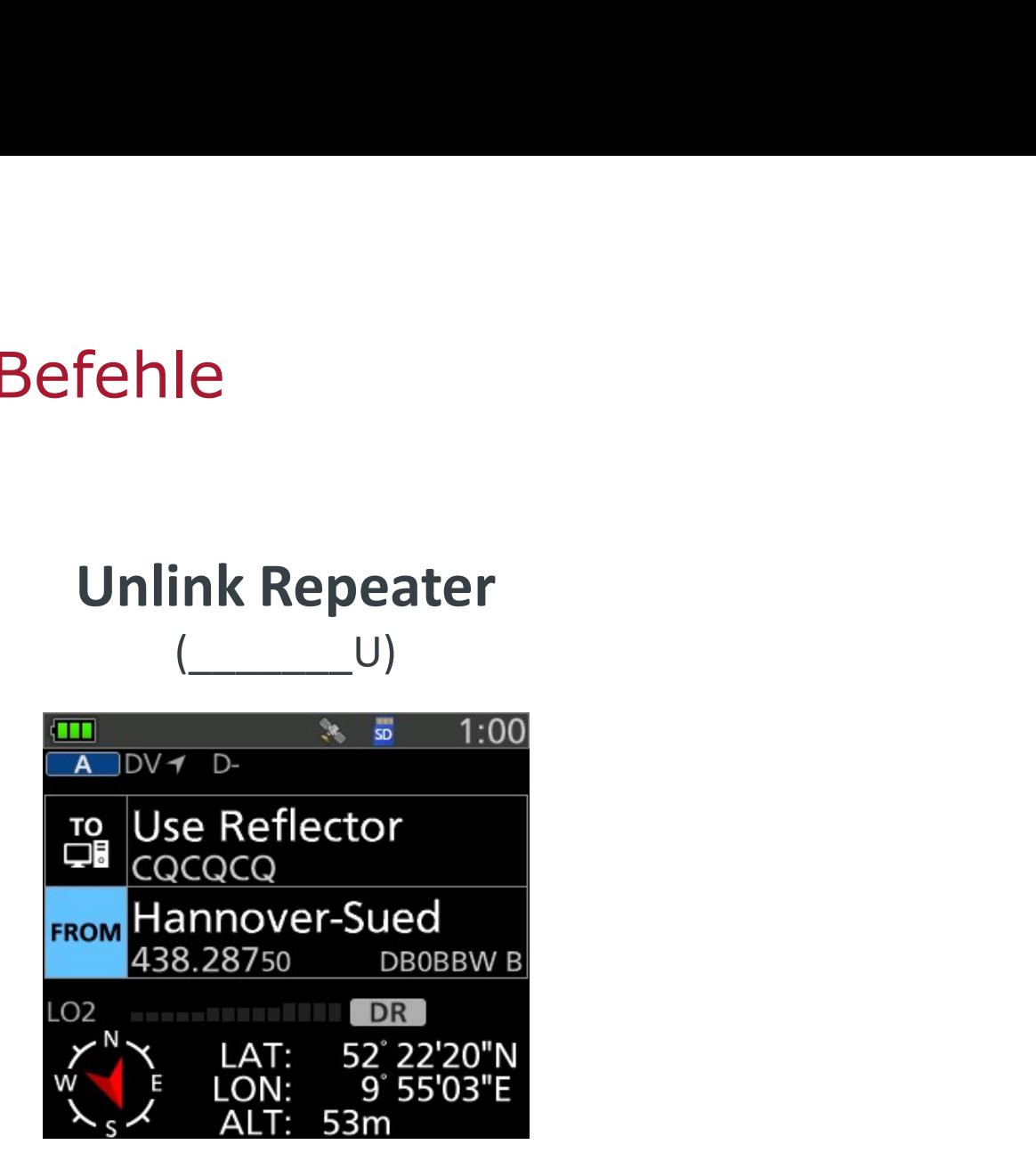

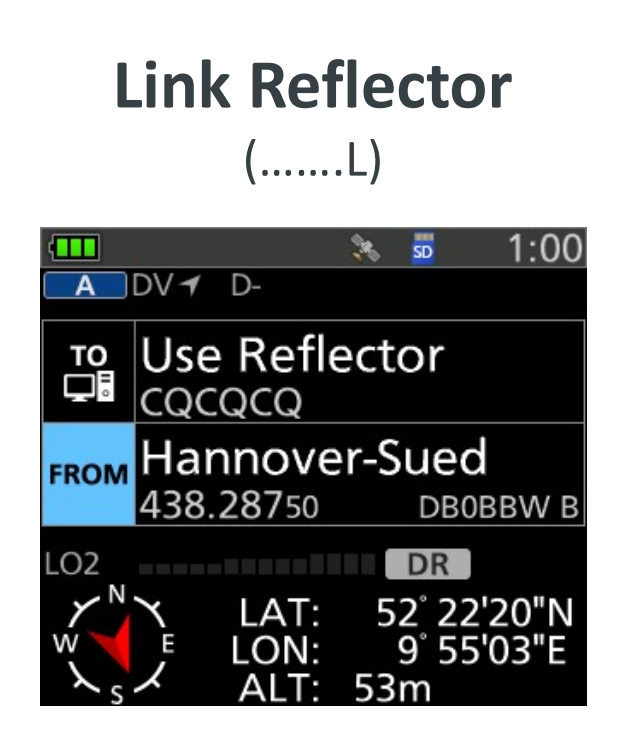

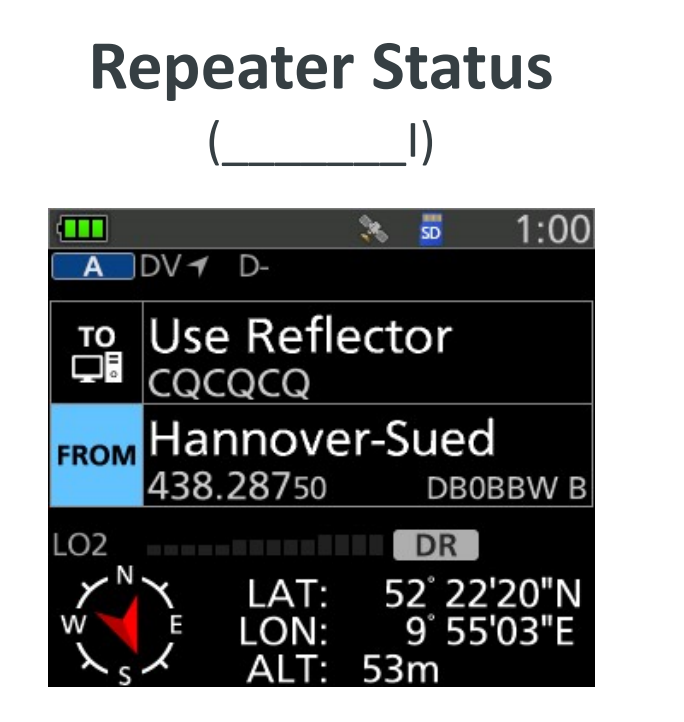

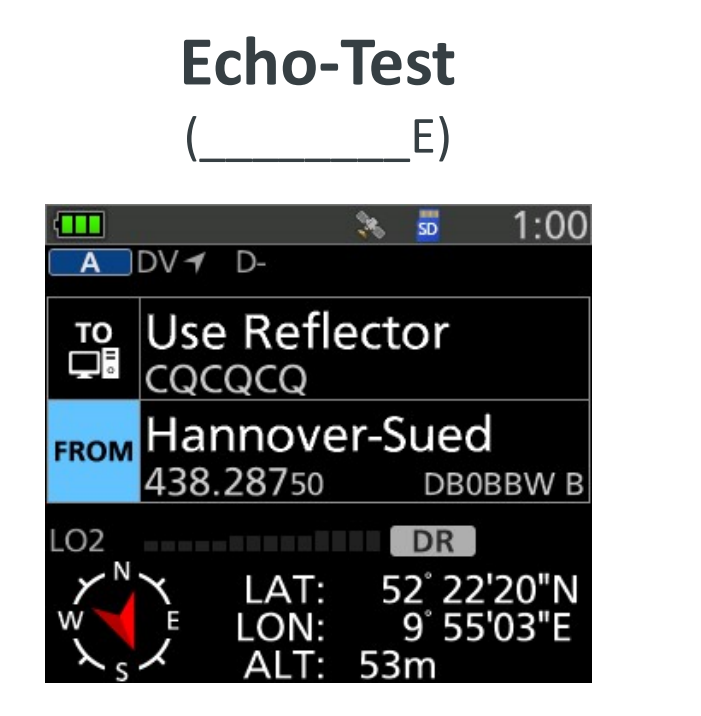

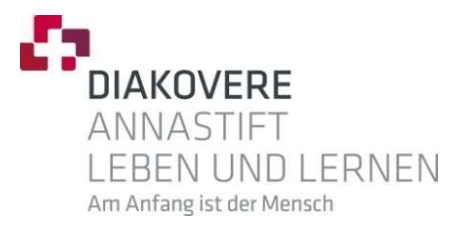

# ENDE !

Vielen Dank für Ihre Aufmerksamkeit und viel Spaß beim gemeinsamen Hobby